## **Teamlead Werewolf for JIRA (EN)**

blocked URL

blocked URL

Category: Administration Use cases: User Managment

Have you ever wondered how people see JIRA? With the Werewolf you can turn to any user in one click. And than you can see the world through his eyes. The right to become a werewolf at any time can be given to different groups of users.

## Price

| Users  | JIRA<br>Download | Teamlead<br>Hosting |
|--------|------------------|---------------------|
| 10     | \$ 10            | \$ 0                |
| 25     | \$ 25            | \$ 0                |
| 50     | \$ 50            | \$ 0                |
| 100    | \$ 100           | \$ 0                |
| 500    | \$ 100           | \$ 0                |
| 2,000  | \$ 100           | \$ 0                |
| 10,000 | \$ 100           | \$ 0                |
| 10,000 | \$ 100           | \$ 0                |

Buy

| Q, Быстрый Поиск | ⑦- <b>☆</b> - <mark>ೖ</mark> -                               |
|------------------|--------------------------------------------------------------|
|                  | Профиль<br>Atlassian Marketplace                             |
|                  | Оборотень                                                    |
|                  | Мой дом JIRA  ■ Рабочий стол Agile Навигатор запросов. Тетро |
|                  | Выход                                                        |
|                  | Teedback                                                     |

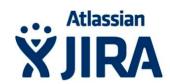

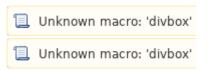

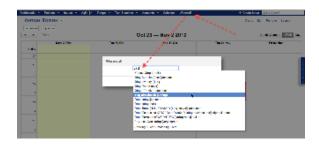

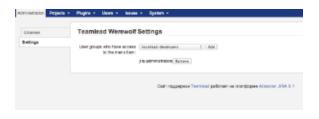